## **6.033 Spring 2015**Lecture #8

- Approaching Performance Problems
- General Performance-improvement Techniques

## Enforcing Modularity via Virtualization

in order to enforce modularity + build an effective operating system

 programs shouldn't be able to refer to (and corrupt) each others' memory

virtual memory

programs should be able to communicate

bounded buffers
(virtualize communication links)

3. programs should be able to **share a CPU** without one program halting the progress of the others

(vir

threads
(virtualize processors)

### guest OS

### guest OS

#### virtual hardware

```
U/K
PTR
page table
```

#### virtual hardware

```
U/K
PTR
page table
```

## virtual machine monitor (VMM)

## physical hardware

U/K, PTR, page table, ...

virtual machines: enforce modularity between multiple OSes running on the same physical machine

# how do we get systems (operating or otherwise) to not just work, but to work well?

## How to Improve Performance in Two Easy Steps

1. measure the system to find the bottleneck

2. relax the bottleneck

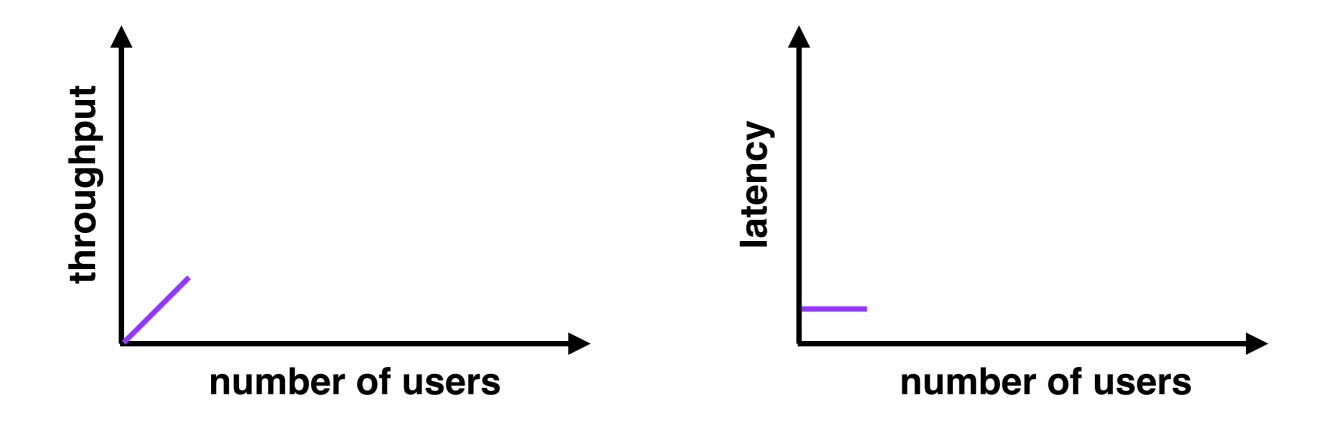

## few users low latency low throughput (few users = few requests)

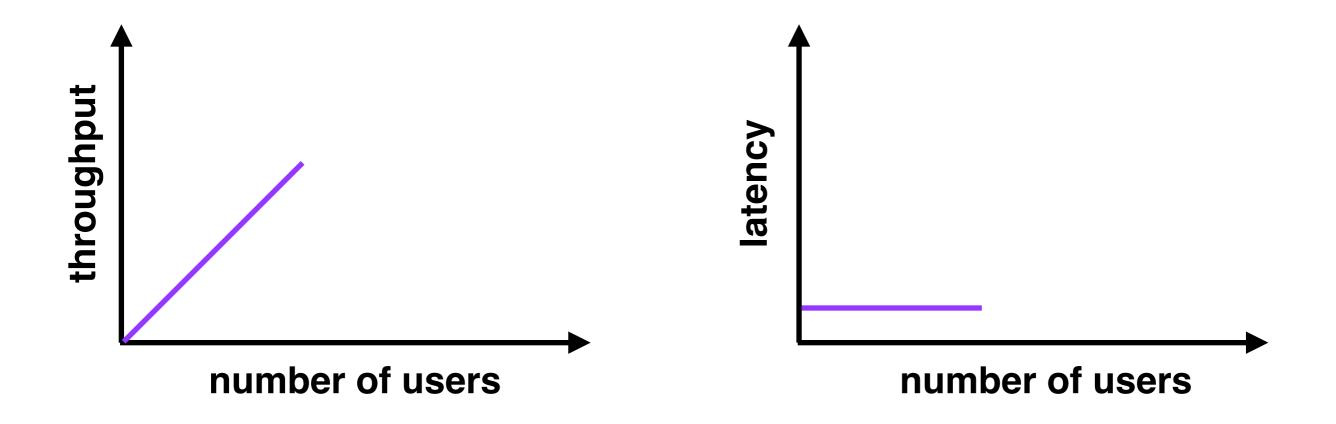

### moderate users

**low latency** (new users consume previously idle resources) **high throughput** (more users = more requests)

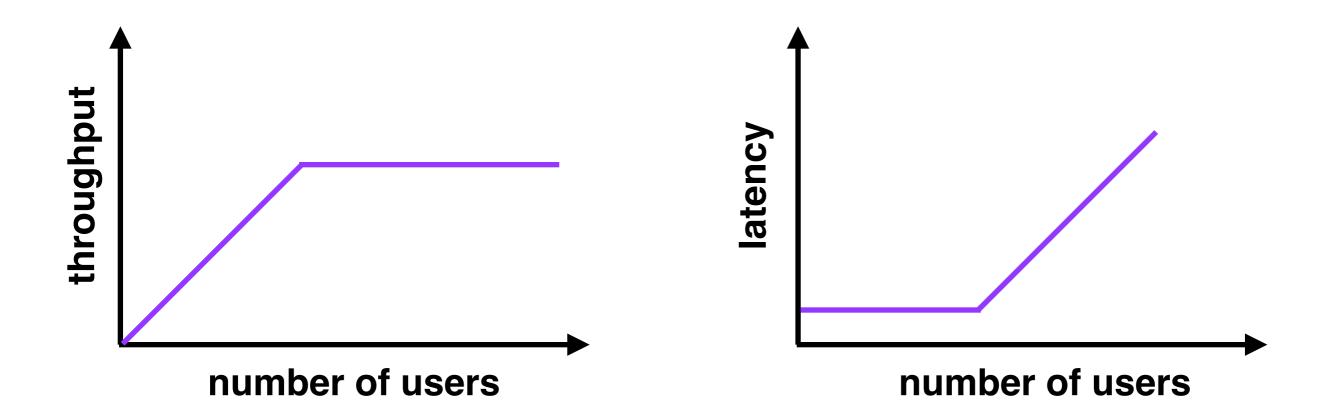

## many users high latency (requests queue up) throughput plateaus (can't serve requests any faster

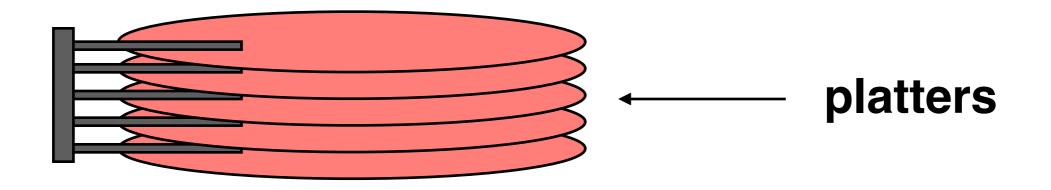

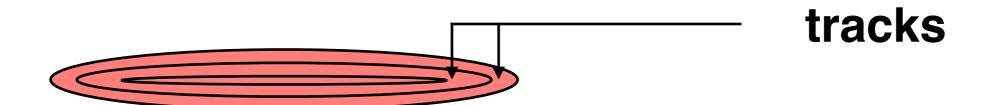

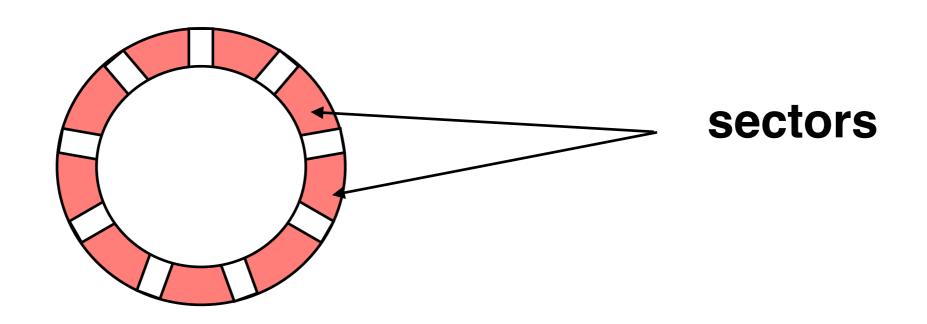

## How to Improve Performance in Two Easy Steps

## 1. measure the system to find the bottleneck

## 2. relax the bottleneck

- batch requests
- cache data
- exploit concurrency
- exploit parallelism
- use newer technology?

#### Approaching Performance Problems

We approach performance problems in systems by **measuring** and **modeling** our system to find the bottleneck, and then **relaxing** (fixing) the bottleneck

### Performance-improvement Techniques

Four common techniques to improve performance: **batching**, **caching**, **concurrency**, and **parallelism**. To be effective, all of these techniques require an understanding of how the underlying system works and is used